# **CSC207.01 2013F, Class 05: Unit Testing**

#### *Overview*

- **•** Preliminaries
	- Admin.
	- Homework questions.
- A few remaining notes on Git.
- A few notes on unit testing.
- An example: Testing exponentiation.
- A few notes on test-driven development.
- Lab!

#### *Admin*

- What should earnestw do about his gmail account?
	- Write a custom spam filter
- I made some changes to the CSS stylesheet for the class. Let me know if you notice and whether the changes are an improvement or (whatever the opposite of improvement is).
- A friendly reminder that "Learning from Alumni" is a great opportunity to get real-world recommendations on how to prepare for a job or internship (and to network). And you get 1 credit. Thursdays, 2:15-4:05.
- Reading for Monday: Debugging
- I'm working on getting more of the assessment forms up. Sorry for the delay. (My primary goal is making sure that the readings and labs are up to snuff.)
- EC opportunities:
	- CS Table, today,! Alan Turing on AI.
	- Humanties Center Speaker Sarah Hendron, Next Wednesday, 7:30 p.m., JRC101 Waking the Machines: Art, Design, and Adaptive Technology
	- Learning from Alumni 2:15-4:05 next Thursday: Ian Lunderskov '08
	- Tentative Thursday Extra next week: Matt Atherton '95
- Mentoring is Wednesday nights at 8-9pm

#### *Questions on HW2*

- Does anyone need a partner for HW2?
- $\bullet$  Are there questions on HW2? I see only two of you have filled out the prologue, which suggests few people have looked at the homework.
- Question: Can I really write "isOdd" without using  $\%$ ,  $\land$  \*
	- Yes, if you are willing to interpret the assignment in a certain way.
	- Yes, if you are willing to write ugly and inefficient code?

### **A few remaining notes on Git**

- There are GUI's for command-line git
	- GitHub for Mac is really good (So says Sunny Shine)
- git commit -m "\*Message\*" provides a faster way to commit.

#### **A few notes on unit testing**

- One strategy for seeing if your code works: Call the procedure, print out the result
- Why that strategy is bad
	- You have to spend time comparing results Computers are faster
	- You have to remember what result you expected (you probably have to document)
	- You won't want to do many tests
- What's the solution? A test framework
	- You write the tests as code that specifies input and expected output
	- $\circ$  The computer does all the work
	- $\circ$  Rerunning the tests is easy
	- And you can write loops to generate lots of tests
- We'll call this strategy "unit testing" -
- Designing good tests requires practice and thought
- And a testing framework
	- We'll use JUnit

### **An example: Testing exponentiation**

```
 /**
 * Compute x^n
 * @pre
 * x^n < Integer.MAX_VALUE
 * x^n > Integer.MIN_VALUE
 */
 int expt(int x, int n)
```
 $\bullet$  One test:  $9 = \exp(3,2)$ 

assertEquals("D's Test", 9, expt(3,2));

• Another test:  $1 = \exp(\text{posit}, 0)$ 

```
for (int i = 0; i < 10000; i++) {
   assertEquals(i + "^0", 1, expt(i,0));} // for
```
• Negative tests

```
assertEquals("Negative", 1, expt(-2,0));
assertEquals("Negative", -2, expt(-2,1));
assertEquals("Negative", 4, expt(-2,2));
assertEquals("Negative", -8, expt(-2,3));
```
• A for loop to do a lot of tests

```
for (int base = 2; base < 500; base++) {
     assertEquals(base + " squared", base*base, expt(base, 2));
    assertEquals(base + " cubed", base*base*base, expt(base, 3));
} // for
```
- A for loop for a power of 1
- $\bullet$  Detour: Java specifies that integers are 32 bits, excess  $2^m-1$  notation 32 bits: If only positive, largest  $2^{\wedge}32$ -1; if you allow negative, it's even smaller (maybe  $2^{\wedge}31$ -1, if I remember the notation)
- Nest for loops: Different bases, different powers

```
for (int power = 1; power < 6; power++) {
    assertEquals(3 + "^" + power, ...,expt (3, power)); 
} // for
```
• Something complicated that lets us get back to the original number

### **A few notes on test-driven development**

*Skipped*

## **Lab!**

*Insufficient time. Finish up on your own.*

Copyright (c) 2013 Samuel A. Rebelsky.

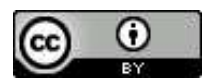

This work is licensed under a [Creative Commons Attribution 3.0 Unported License.](http://creativecommons.org/licenses/by/3.0/) To view a copy of this license, visit <http://creativecommons.org/licenses/by/3.0/> or send a letter to Creative Commons, 543 Howard Street, 5th Floor, San Francisco, California, 94105, USA.